## CMSC 150: Introduction to Computing Tracing Assignment #4

Name:

Please indicate all output for each of the following. If there is an error, please indicate the specific syntax or runtime exception to the best of your ability. If a display of the memory is requested, please show work when tracing the memory, e.g., scratching through prior values or function calls. If no memory is used or no output is shown, write "None". If there is a never ending loop, write "Infinite Loop" in the output.

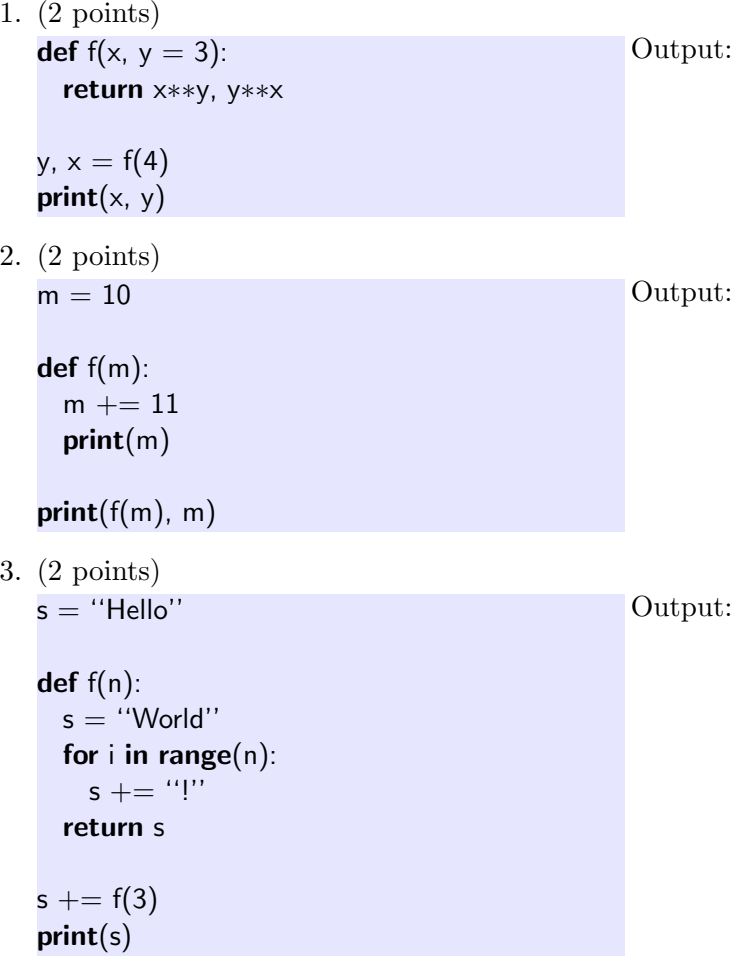

4. (2 points) def  $f(n, m)$ :  $x = 0$ for i in range(max(n, m), min(n, m), -1): if  $i\frac{9}{2} = 0$ : continue  $i = i$ while  $j > min(n, m)$ :  $j - = 1$  $x = x + i + j$ return x  $print(f(m=4, n=0))$ Output: 5. (2 points)  $x = 5$ def f(): global x for  $i$  in range $(2, 4)$ :  $x \ast = i$ def  $g()$ : global x while  $x < 100$ :  $f()$ return  $x\%2 := 0$  or  $x\%3 := 0$  $print(x, g(), x)$ Output: 6. (1 point) Bonus. def  $f(n)$ : if  $n \leq 1$ : return 1 return  $n * f(n-1)$  $print(f(5))$ Output: